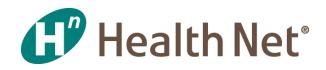

## **Professional Encounters Webinars**

**Capturing the Visit** 

July 10, 2019

Coverage for every stage of life™

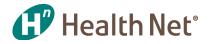

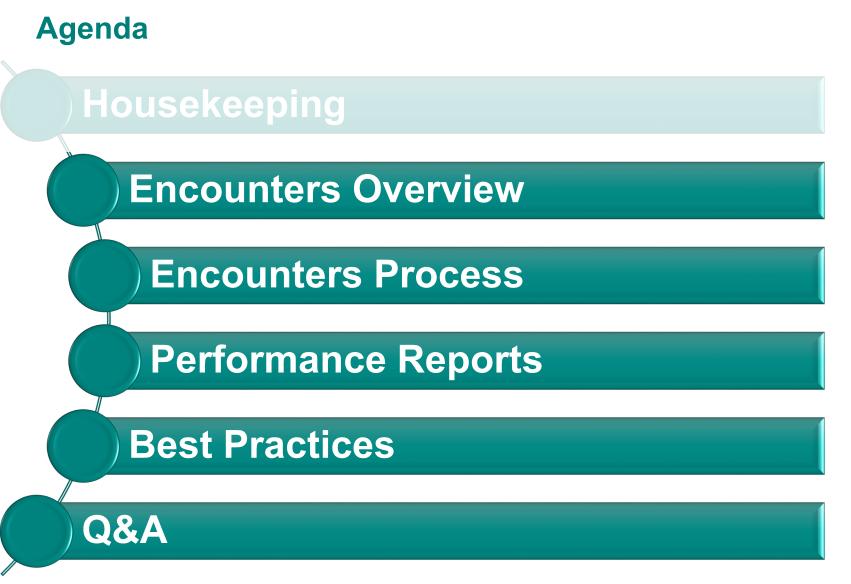

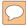

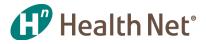

## What is an Encounter?

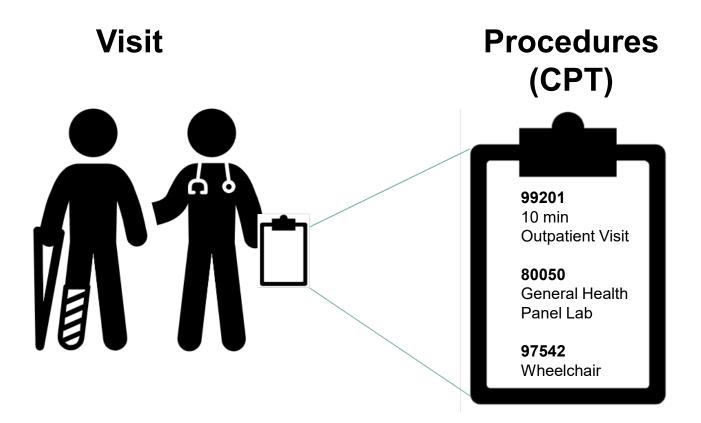

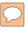

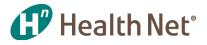

## How is an Encounter different than a claim?

**Encounter = Capitated** 

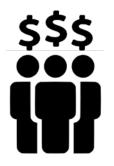

Rate \$\$\$ per member Claim = Fee-for-Service

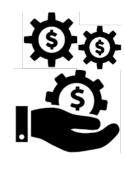

Fee \$\$\$ per service

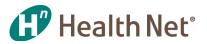

## Why are Encounters important?

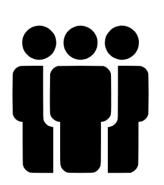

Track Health Services Given to Our Members

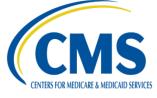

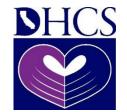

Regulatory Reporting Requirement

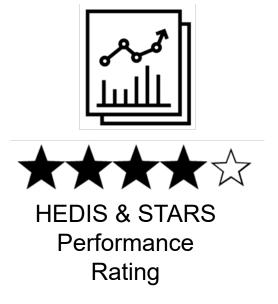

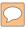

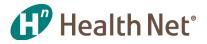

## What are the different types of Encounters?

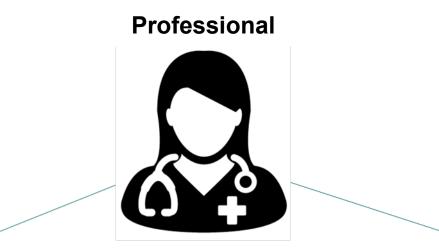

Institutional

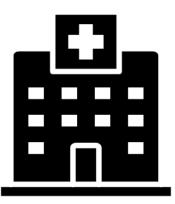

| Encounter Type             | CPT Codes       | Examples                                                             |  |  |  |
|----------------------------|-----------------|----------------------------------------------------------------------|--|--|--|
| Evaluation<br>& Management | 99201–99499     | 99201 – Outpatient Visit for<br>New Patients (10 mins)               |  |  |  |
| Laboratory<br>& Pathology  | 80000–89999     | 80050 – General Health Panel<br>(Metabolic Panel and Blood<br>Count) |  |  |  |
| Radiology 70000–79999      |                 | 77053 – Mammography                                                  |  |  |  |
| Other                      | All other codes | 97542 – Wheelchair                                                   |  |  |  |

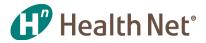

## **Knowledge Review**

#### What is an encounter? Select the best answer

- Outpatient Visit
- Service Line
- Procedure
- Patient-Physician Visit
- All of the above

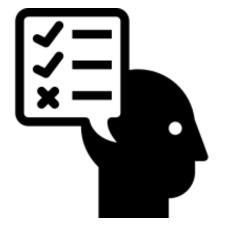

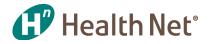

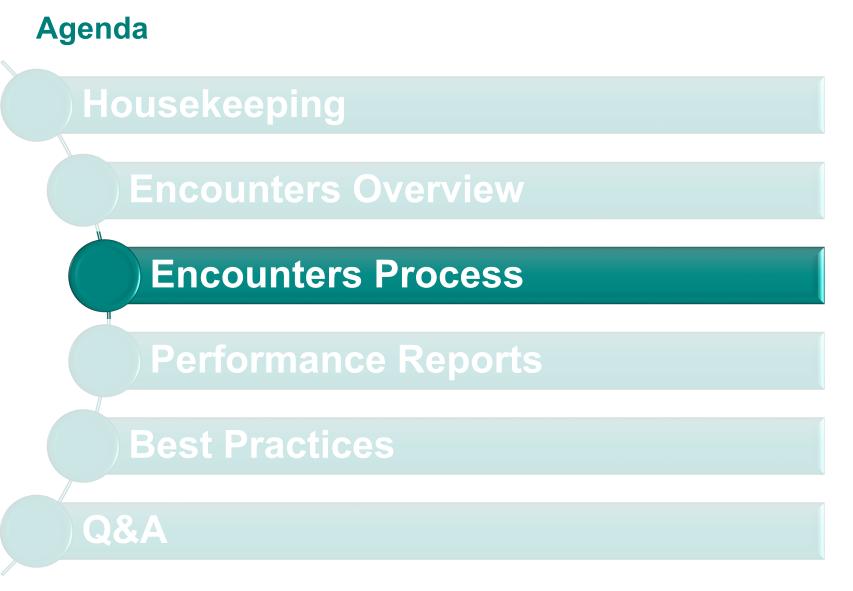

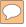

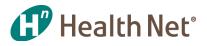

## How are professional encounters sent to Health Net?

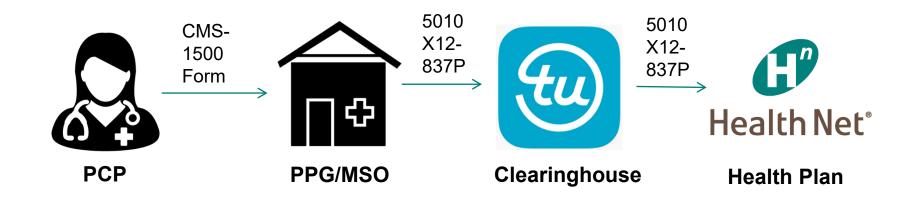

# How can you tell if all the necessary data fields Health Net<sup>®</sup> are being sent in the encounter data file?

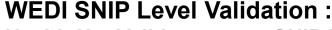

Health Net Validates up to SNIP Partial Level 5

- **1.** EDI Syntax Integrity\*\* Header, segment, loop and file structure information is present
- 2. HIPAA Implementation Guide Requirement\*\* Qualifiers or segments required by HIPAA
- **3. HIPAA Balance** Example is that line amount must add up to billed amount
- **4. HIPAA Inter-Segment Situation** *If A occurs B must occur, example if address present, zip must be included*
- 5. HIPAA External Code Set Validates diagnosis and procedure codes

\*Hard Edits

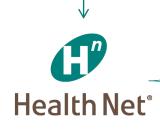

Front-end EFT File Level Edits EDI Team SNIP Level II Plan Specific Edits *e.g.* submitter ID, Member eligibility, duplicate, void, adjustment and replacement logic, Medicare allowed amount & patient responsibility.

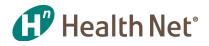

# What are common errors for rejecting an encounter and how do I correct an encounter that was rejected based on edits?

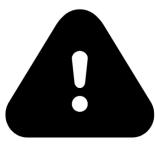

See Appendix C-D for screenshot of TU's Claims Dashboard that lists rejections

| Error Code | Error Description                                                                                                    | Correction Guidance                                                                            |
|------------|----------------------------------------------------------------------------------------------------|------------------------------------------------------------------------------------------------|
| 1459       | HEALTH CARE DIAGNOSIS CODE(S) (XXXXX) IS INVALID.<br>MUST BE A VALID DIAGNOSIS CODE FOR THE DATE ON<br>WHICH THE SERVICE WAS PERFORMED | Provide the valid diagnosis and procedure code for the date of service, which can be           |
| 3529       | PROCEDURE CODE (XXXX) IS INVALID. MUST BE A VALID<br>PROCEDURE CODE FOR THE DATE OF SERVICE                                            | obtained from CPT book or coding software                                                      |
| PDMB/001   | (R) MEMBER NOT FOUND                                                                                                    | Ensure member name is spelled correctly and exactly as displayed in the eligibility sent by HN |

Note: If submitter does not utilize the portal as a means of correction, than submitter should correct and/or modify encounter data in the provider's internal system and resubmit.

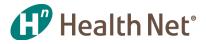

## What is Health Net's duplicate logic?

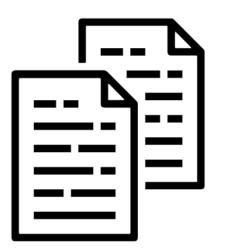

#### **Professional Encounter Duplicate Logic**

- 1. Member
- 2. Provider (Billing provider or Rendering provider)
- 3. Date of service
- 4. Procedure code
- 5. Modifier 1-4
- 6. Frequency code
- 7. Check / Processed date

| Error Code | Error Description                  | Correction Guidance                          |
|------------|------------------------------------|----------------------------------------------|
| PLDU/006   | (R) INTERNAL DUP FIRST RECORD      | Submit the procedure on a separate encounter |
| PLDU/007   | (R) INTERNAL DUP SUBSEQUENT RECORD | OR submit the encounter with a modifier: 59, |
| PLDU/008   | (R) INTERNAL DUP LAST RECORD       | 76, or 77*                                   |

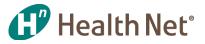

## Can I modify encounters that have been accepted?

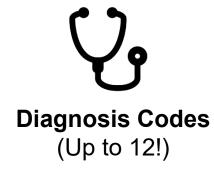

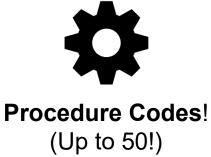

### 2 Step Process

- 1. Frequency code 7 (replacement) must be sent in the CLM segment
- 2. Ensure processing date in the DTP\*573 segment is greater than the original DTP\*573 date

Note: If ClearIQ is not used then submitter needs to make these changes on their internal 837 file to be submitted to TU

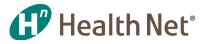

## **Knowledge Review**

#### What are the three most common encounter errors? Select all that apply

- Invalid diagnosis code
- Member not found
- Paid amount blank
- Invalid procedure code
- Member not eligible for beginning service date

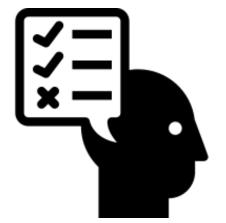

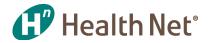

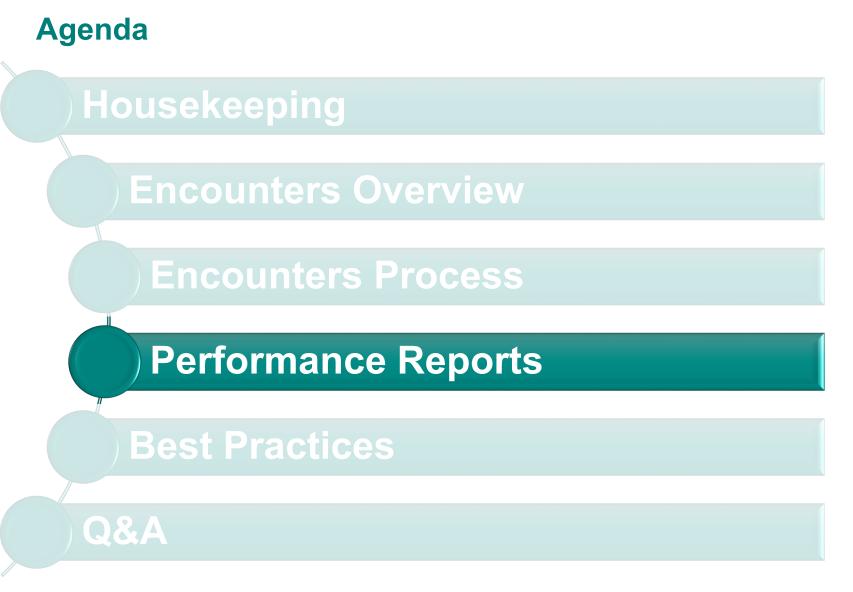

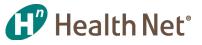

## What are Key Performance Indicators for Encounters?

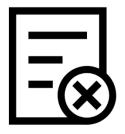

**Rejection Rate Definition:** percentage of total encounters that are denied **Performance Standard:** < 5%

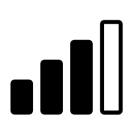

Volume

**Definition:** the number of service lines (CPT codes) rendered as Per Member Per Month (PMPM) **Performance Standard:** ≥ 75<sup>th</sup> peer percentile

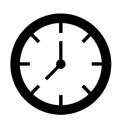

#### Timeliness

**Definition:** the number of days starting from the DOS to when the encounter was received by Health Net **Performance Standard:** 75% within 75 days

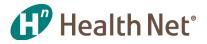

## **Daily Encounter Batch Reports**

KPI: Volume and Rejects

#### Health Net, Inc - DAILY Encounter Batch Reports

Submitter: FHC00000123

| ENC122                               | Health Net - Balancing | Run Date: 20190617 |                        |                    |
|--------------------------------------|------------------------|--------------------|------------------------|--------------------|
|                                      |                        | <>PRE EDIT>        | <mcal split=""></mcal> | <>ABS EDIT>        |
|                                      | D/L                    | COUNTS AMOUNT      | COUNT AMOUNT           | COUNT AMOUNT       |
| TOTAL FOR JULIAN DATE = 2019168      | DOC                    | 1,433 1,744,253.79 | 0 0.00                 | 1,433 1,744,253.79 |
| TOTAL FOR SUBMITTER ID = FHC00000123 | LINE                   | 4,310 1,744,253.79 | 0 0.00                 | 4,310 1,744,253.79 |

#### ENC420PS Health Net Professional Reject Summary Report

| SUBID: FHC00000123 Julian Date: 2019168 |                                                                                                    |
|-----------------------------------------|----------------------------------------------------------------------------------------------------|
| Error Description                       | Error Count                                                                                                    |
| (R)MEMBER NOT FOUND                     | 17                                                                                                    |
| (S)PAT PAID AMT BLANK/MISMATCH          | 1                                                                                                    |
| (R)DUP-SAME MBR, PRV, DT, PROC, M1-M4   | 13                                                                                                    |
| (R)INTERNAL DUP LAST RECORD             | 8                                                                                                    |
| (R)MBR NOT ELIG FOR BEG SERVICE DATE    | 5                                                                                                    |
|                                         | Error Description<br>(R)MEMBER NOT FOUND<br>(S)PAT PAID AMT BLANK/MISMATCH<br>(R)DUP-SAME MBR, PRV, DT, PROC, M1-M4<br>(R)INTERNAL DUP LAST RECORD |

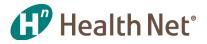

### Medicare and Commercial Professional Encounter Performance Status

#### **KPI:** Volume

|                                     | alth Net                  |      | PR       | OFESSIONA | L ENCOUN | TER STAT  | US - CON | IMERCIAL |       |          |       |       |       |       |
|-------------------------------------|---------------------------|------|----------|-----------|----------|-----------|----------|----------|-------|----------|-------|-------|-------|-------|
| G He                                | aith Net                  |      | Pa       | r         | 0        |           | Phys M   | ed Grp   |       |          |       |       |       |       |
| REPORT ID:<br>RUN DATE:<br>PAR PPG: | ENURD210<br>20190304<br>0 | E    | NCOUNTER | RECEIPTS  | BY DATE  | OF SERVIC | E FROM   | 20180101 | то    | 20181231 |       |       |       |       |
|                                     |                           | Jan  | Feb      | Mar       | Apr      | May       | Jun      | Jul      | Aug   | Sep      | Oct   | Nov   | Dec   | Total |
| Membership                          |                           | 658  | 711      | 680       | 675      | 671       | 654      | 684      | 1,082 | 1,096    | 1,096 | 1,098 | 1,116 | 851   |
| E and M Code                        | s                         |      |          |           |          |           |          |          |       |          |       |       |       |       |
| Accep                               | oted                      | 248  | 241      | 268       | 282      | 256       | 267      | 231      | 256   | 239      | 270   | 234   | 182   | 2,974 |
| Expec                               | ted                       | 192  | 207      | 198       | 197      | 196       | 191      | 200      | 316   | 320      | 320   | 320   | 326   | 2,981 |
| % Con                               | mpliance                  | 129% | 116%     | 135%      | 143%     | 131%      | 140%     | 116%     | 81%   | 75%      | 84%   | 73%   | 56%   | 100%  |
| YTD P                               | MPY                       |      |          |           |          |           |          |          |       |          |       |       |       | 3.5   |
| Expec                               | ted PMPY                  |      |          |           |          |           |          |          |       |          |       |       |       | 3.5   |
| Laboratory / P                      | athology                  |      |          |           |          |           |          |          |       |          |       |       |       |       |
| Accep                               | oted                      | 559  | 660      | 597       | 529      | 574       | 370      | 397      | 491   | 411      | 393   | 501   | 353   | 5,835 |
| Expec                               | ted                       | 329  | 356      | 340       | 338      | 336       | 327      | 342      | 541   | 548      | 548   | 549   | 558   | 5,111 |
| % Con                               | mpliance                  | 170% | 186%     | 176%      | 157%     | 171%      | 113%     | 116%     | 91%   | 75%      | 72%   | 91%   | 63%   | 114%  |
| YTD P                               | MPY                       |      |          |           |          |           |          |          |       |          |       |       |       | 6.9   |
| Expec                               | ted PMPY                  |      |          |           |          |           |          |          |       |          |       |       |       | 6.0   |
| Radiology                           |                           |      |          |           |          |           |          |          |       |          |       |       |       |       |
| Accep                               | oted                      | 67   | 61       | 98        | 73       | 64        | 56       | 66       | 83    | 93       | 91    | 64    | 62    | 878   |
| Expec                               | ted                       | 55   | 59       | 57        | 56       | 56        | 55       | 57       | 90    | 91       | 91    | 92    | 93    | 852   |
| % Con                               | mpliance                  | 122% | 103%     | 173%      | 130%     | 114%      | 103%     | 116%     | 92%   | 102%     | 100%  | 70%   | 67%   | 103%  |
| YTD P                               | MPY                       |      |          |           |          |           |          |          |       |          |       |       |       | 1.0   |
| Expec                               | ted PMPY                  |      |          |           |          |           |          |          |       |          |       |       |       | 1.0   |
| Other                               |                           |      |          |           |          |           |          |          |       |          |       |       |       |       |
| Accep                               | oted                      | 448  | 532      | 539       | 572      | 552       | 428      | 482      | 532   | 499      | 632   | 489   | 444   | 6,149 |
| Expec                               | ted                       | 274  | 296      | 283       | 281      | 280       | 273      | 285      | 451   | 457      | 457   | 458   | 465   | 4,259 |
| % Con                               | mpliance                  | 163% | 180%     | 190%      | 203%     | 197%      | 157%     | 169%     | 118%  | 109%     | 138%  | 107%  | 95%   | 144%  |
| YTD P                               | MPY                       |      |          |           |          |           |          |          |       |          |       |       |       | 7.2   |
| Expec                               | ted PMPY                  |      |          |           |          |           |          |          |       |          |       |       |       | 5.0   |
|                                     |                           |      |          |           |          |           |          |          |       |          |       |       |       |       |

## **Medi-Cal Professional Encounter Performance Status**

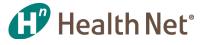

**KPI:** Volume

| PARENT = A123<br>PROVIDER IDS     MED<br>A123, E       201901     JAN       TTL MEMBERSHIP     728       DTAL     0       ACCEPTED Encounters     1,124       BENCHMARK Encounters     1,124       % BENCHMARK PMPM     1,089       BENCHMARK PMPM     1,549       % BENCHMARK PMPM     0,291       BENCHMARK PMPM     0,291       BENCHMARK PMPM     0,290       % BENCHMARK PMPM     0,390       % BENCHMARK PMPM     0,390       % BENCHMARK PMPM     0,390       % BENCHMARK PMPM     0,495       BENCHMARK PMPM     0,669       % BENCHMARK     87%                                                                                                    | 201902<br>FEB<br>738<br>1,022<br>0.797<br>1.385<br>58%<br>2 199                                             | OVIDER<br>201903<br>MAR<br>685<br>0.902<br>1.448<br>62%<br>210 | 201904<br>APR<br>697<br>556<br>8 556<br>8 874<br>0.798<br>1.254<br>64% | 201905<br>MAY<br>703<br>262<br>576<br>0.373<br>0.819<br>46% |          | JUL<br>O   | AUG<br>0 | SEP<br>0 | OCT<br>OCT | 9.520<br>NOV<br>0 | DEC<br>0 | AVG MBR MONTHS<br>710<br>ANNUALIZED<br>-PMPY-<br>563<br>918<br>9.520<br>15.480<br>61% |
|----------------------------------------------------------------------------------------------------|----------------------------------------------------------------------------------------------------|----------------------------------------------------------------|------------------------------------------------------------------------|-------------------------------------------------------------|----------|------------|----------|----------|------------|-------------------|----------|---------------------------------------------------------------------------------------|
| A123 MEI<br>PARENT = A123 MED<br>PROVIDER IDS<br>PROVIDER IDS<br>P | ICAL PR<br>4456, C789<br>FEB<br>738<br>588<br>1,022<br>0.797<br>1.385<br>58%<br>2<br>199<br>269<br>0.270    | OVIDER<br>201903<br>MAR<br>685<br>0.902<br>1.448<br>62%<br>210 | 201904<br>APR<br>697<br>8 556<br>9 874<br>0.798<br>1.254<br>64%        | 201905<br>MAY<br>703<br>262<br>576<br>0.373<br>0.819<br>46% | UUL<br>0 |            | -        | -        | -          | -                 | -        | 710<br>ANNUALIZED<br>-PMPY-<br>563<br>918<br>9.520<br>15.480                          |
| PROVIDER JDs     A123, E       2019     JAN       TTL MEMBERSHIP     728       DTAL     Image: Comparison of the second second s                                                                                                    | 201902<br>FEB<br>738<br>58<br>588<br>588<br>588<br>58%<br>0.797<br>1.385<br>58%<br>2<br>199<br>269<br>0.270 | 201903<br>MAR<br>685<br>992<br>0.902<br>1.448<br>62%           | 201904<br>APR<br>697<br>556<br>2 556<br>874<br>0.798<br>1.254<br>64%   | 201905<br>MAY<br>703<br>262<br>576<br>0.373<br>0.819<br>46% | 0        |            | -        | -        | -          | -                 | -        | 710<br>ANNUALIZED<br>-PMPY-<br>563<br>918<br>9.520<br>15.480                          |
| 2019     JAN       TTL MEMBERSHIP     728       DTAL     Image: Construction of the second second secon                                                                                                    | FEB<br>738<br>1,022<br>0.797<br>1.385<br>58%<br>2<br>2<br>9<br>269<br>0.270                                 | MAR<br>685<br>992<br>0.902<br>1.448<br>62%                     | APR<br>697<br>8 556<br>2 874<br>0.798<br>1.254<br>64%                  | MAY<br>703                                                  | 0        |            | -        | -        | -          | -                 | -        | 710<br>ANNUALIZED<br>-PMPY-<br>563<br>918<br>9.520<br>15.480                          |
| ACCEPTED Encounters<br>BENCHMARK Encounters<br>ACCEPTED PMPM<br>BENCHMARK PMPM<br>% BENCHMARK PMPM<br>% BENCHMARK PMPM<br>ACCEPTED Encounters<br>BENCHMARK Encounters<br>BENCHMARK PMPM<br>0.390<br>% BENCHMARK<br>ACCEPTED Encounters<br>BENCHMARK PMPM<br>ACCEPTED Encounters<br>BENCHMARK PMPM<br>ACCEPTED Encounters<br>BENCHMARK PMPM<br>ACCEPTED Encounters<br>BENCHMARK PMPM<br>0.495<br>BENCHMARK PMPM<br>0.569<br>% BENCHMARK<br>87%                                                                                                    | + 1,022<br>0.797<br>1.385<br>58%<br>2 199<br>4 269<br>0.270                                                 | 2 992<br>0.902<br>1.448<br>62%                                 | 2 874<br>0.798<br>1.254<br>64%                                         | 576<br>0.373<br>0.819<br>46%                                | 0.000    | 0.000      |          |          |            | 0.000             |          | -PMPY-<br>563<br>918<br>9.520<br>15.480                                               |
| BENCHMARK Encounters 1,124<br>ACCEPTED PMPM 1.089<br>BENCHMARK PMPM 1.544<br>% BENCHMARK 71%<br>& M CODES<br>ACCEPTED Encounters 284<br>ACCEPTED PMPM 0.291<br>BENCHMARK PMPM 0.390<br>% BENCHMARK 75%<br>AB / PATHOLOGY<br>ACCEPTED Encounters 414<br>ACCEPTED Encounters 414<br>ACCEPTED Encounters 414<br>ACCEPTED PMPM 0.495<br>BENCHMARK PMPM 0.569<br>% BENCHMARK 87%                                                                                                    | + 1,022<br>0.797<br>1.385<br>58%<br>2 199<br>4 269<br>0.270                                                 | 2 992<br>0.902<br>1.448<br>62%                                 | 2 874<br>0.798<br>1.254<br>64%                                         | 576<br>0.373<br>0.819<br>46%                                | 0.000    | :<br>0.000 |          |          |            | 0.000             |          | 918<br><b>9.520</b> • P<br>15.480                                                     |
| BENCHMARK PMPM 1.544<br>% BENCHMARK 71%<br>& M CODES<br>ACCEPTED Encounters 21%<br>BENCHMARK Encounters 28%<br>ACCEPTED PMPM 0.291<br>BENCHMARK PMPM 0.390<br>% BENCHMARK 75%<br>ACCEPTED Encounters 41%<br>ACCEPTED PMPM 0.495<br>BENCHMARK PMPM 0.495<br>BENCHMARK PMPM 0.569<br>% BENCHMARK 87%                                                                                                    | 1.385<br>58%<br>2 199<br>269<br>0.270                                                                       | 1.448<br>62%                                                   | 1.254<br>64%                                                           | 0.819<br>46%                                                | 0.000    | 0.000      | 0.000    | 0.000    | 0.000      | 0.000             | 0.000    | 15.480                                                                                |
| & M CODES         212           ACCEPTED Encounters         213           BENCHMARK Encounters         284           ACCEPTED PMPM         0.291           BENCHMARK PMPM         0.390           % BENCHMARK         75%           BB         PATHOLOGY           ACCEPTED Encounters         366           BENCHMARK PMPM         0.495           BENCHMARK PMPM         0.569           % BENCHMARK         87%                                                                                                    | 2 199<br>269<br>0.270                                                                                       | 210                                                            |                                                                        |                                                             |          |            |          |          |            |                   |          | 61%                                                                                   |
| ACCEPTED Encounters 212<br>BENCHMARK Encounters 284<br>ACCEPTED PMPM 0.291<br>BENCHMARK PMPM 0.390<br>% BENCHMARK 75%<br>AB / PATHOLOGY<br>ACCEPTED Encounters 410<br>ACCEPTED Encounters 410<br>ACCEPTED PMPM 0.495<br>BENCHMARK PMPM 0.569<br>% BENCHMARK 87%                                                                                                    | 269<br>0.270                                                                                                |                                                                | 184                                                                    |                                                             |          |            |          |          |            |                   |          |                                                                                       |
| BENCHMARK Encounters 284<br>ACCEPTED PMPM 0.291<br>BENCHMARK PMPM 0.390<br>% BENCHMARK 75%<br>AB / PATHOLOGY<br>ACCEPTED Encounters 410<br>ACCEPTED Encounters 410<br>ACCEPTED PMPM 0.495<br>BENCHMARK PMPM 0.569<br>% BENCHMARK 87%                                                                                                    | 269<br>0.270                                                                                                |                                                                | ) 184                                                                  |                                                             |          |            |          |          |            |                   |          |                                                                                       |
| ACCEPTED PMPM 0.291<br>BENCHMARK PMPM 0.390<br>% BENCHMARK 75%<br>AB / PATHOLOGY<br>ACCEPTED Encounters 414<br>ACCEPTED PMPM 0.495<br>BENCHMARK PMPM 0.569<br>% BENCHMARK 87%                                                                                                    | 0.270                                                                                                    |                                                                | 220                                                                    |                                                             | -        | -          |          | -        |            |                   | -        | 191<br>233                                                                            |
| BENCHMARK PMPM         0.390           % BENCHMARK         75%           AB / PATHOLOGY         366           BENCHMARK Encounters         414           ACCEPTED PMPM         0.495           BENCHMARK PMPM         0.569           % BENCHMARK         87%                                                                                                    | 0.264                                                                                                    | 0.307                                                          | 0.264                                                                  | 0.211                                                       | _        |            | -        | -        | -          | -                 |          | 3.221                                                                                 |
| AB / PATHOLOGY<br>ACCEPTED Encounters 366<br>BENCHMARK Encounters 414<br>ACCEPTED PMPM 0.495<br>BENCHMARK PMPM 0.569<br>% BENCHMARK 87%                                                                                                    | 0.304                                                                                                    | 0.370                                                          | 0.315                                                                  | 0.199                                                       | 0.000    |            | 0.000    |          | 0.000      | 0.000             |          | 3.931                                                                                 |
| ACCEPTED Encounters 366<br>BENCHMARK Encounters 410<br>ACCEPTED PMPM 0.495<br>BENCHMARK PMPM 0.569<br>% BENCHMARK 87%                                                                                                    | 74%                                                                                                    | 83%                                                            | 84%                                                                    | 106%                                                        |          |            |          |          |            |                   |          | 82%                                                                                   |
| BENCHMARK Encounters 414<br>ACCEPTED PMPM 0.495<br>BENCHMARK PMPM 0.569<br>% BENCHMARK 87%                                                                                                    |                                                                                                    |                                                                |                                                                        |                                                             |          |            |          |          |            |                   |          |                                                                                       |
| ACCEPTED <b>PMPM</b> 0.495<br>BENCHMARK PMPM 0.569<br>% <b>BENCHMARK</b> 87%                                                                                                    |                                                                                                    |                                                                |                                                                        |                                                             | -        | -          | -        | -        | -          | -                 | -        | 185                                                                                   |
| BENCHMARK PMPM 0.569<br>% BENCHMARK 87%                                                                                                    |                                                                                                    |                                                                |                                                                        |                                                             |          |            |          | -        |            | -                 | -        | 331                                                                                   |
| % BENCHMARK 87%                                                                                                    | 0.279<br>0.483                                                                                              | 0.238<br>0.521                                                 | 0.270<br>0.456                                                         | 0.010<br>0.300                                              |          |            |          |          |            |                   |          | <b>3.123</b><br>5.590                                                                 |
| A DIOLOGY                                                                                                    | 58%                                                                                                    | 46%                                                            | 59%                                                                    | 3%                                                          |          |            |          |          |            |                   |          | 56%                                                                                   |
| ADIOLOGY                                                                                                    |                                                                                                    |                                                                |                                                                        |                                                             |          |            |          |          |            |                   |          |                                                                                       |
| ACCEPTED Encounters 24                                                                                                    | 29                                                                                                    | 32                                                             | 28                                                                     | 9                                                           | -        | -          | -        | -        | -          | -                 | -        | 24                                                                                    |
| BENCHMARK Encounters 66                                                                                                    |                                                                                                    |                                                                |                                                                        |                                                             | -        | -          | -        | -        | -          | -                 | -        | 53                                                                                    |
| ACCEPTED PMPM 0.033                                                                                                    | 0.039                                                                                                    | 0.047                                                          | 0.040                                                                  | 0.013                                                       |          |            |          |          |            |                   |          | 0.412                                                                                 |
| BENCHMARK PMPM 0.091<br>% BENCHMARK 36%                                                                                                    | 0.080                                                                                                    | 0.089                                                          | 0.073                                                                  | 0.040                                                       |          |            | 0.000    |          |            |                   |          | 0.895<br><b>46%</b>                                                                   |
| THER                                                                                                    |                                                                                                    | 5270                                                           | 00,0                                                                   | 01.70                                                       |          |            |          |          |            |                   |          | 40/0                                                                                  |
| ACCEPTED Encounters 197                                                                                                    | 154                                                                                                    | 213                                                            | 156                                                                    | 98                                                          | -        | -          | -        |          |            | -                 |          | 164                                                                                   |
| BENCHMARK Encounters 384                                                                                                    |                                                                                                    |                                                                |                                                                        |                                                             | -        | -          | -        | -        | -          | -                 | -        | 314                                                                                   |
| ACCEPTED PMPM 0.271                                                                                                    | 0.209                                                                                                    | 0.311                                                          | 0.224                                                                  | 0.139                                                       |          |            |          |          |            |                   |          | 2.764                                                                                 |
| BENCHMARK PMPM 0.528<br>% BENCHMARK 51%                                                                                                    | 0.487                                                                                                    | 0.478                                                          | 0.432                                                                  | 0.279                                                       |          |            | 0.000    |          |            |                   |          | 5.290<br>52%                                                                          |

(Total accepted encounters ÷ total membership) × 12 (months) = PMPY

#### **Medi-Cal Professional Encounter Performance Status**

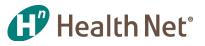

#### **KPI:** Timeliness

#### MEDI-CAL PROFESSIONAL ENCOUNTER PERFORMANCE STATUS

TIMELINESS

ENCOUNTER RECEIPTS ACCEPTED BY MAY 31, 2019 by DATE of SERVICE

MEDICAL PROVIDERS GROUP % within 75 days: 98%

RUNDATE: 6/18/2019

Health Net<sup>®</sup>

# RECEIVEDENCOUNTERS

RECEIVED 0 - 30 days of Dos

RECEIVED 0 - 60 days of DoS

RECEIVED0 - 75 days of Do

RECEIVED 0 - 90 days of Dos

RECEIVED 0 - 120 days of DoS

RECEIVED 0 - 150 days of DoS

RECEIVED 0 - 300 days of DoS

RECEIVED > 300 days of DoS

#### A123 MEDICAL PROVIDERS GROUP

|                                                              | 201901     | 201902     | 201903     | 201904     | 201905     |            |            |            |            |            |            |            |            |
|--------------------------------------------------------------|------------|------------|------------|------------|------------|------------|------------|------------|------------|------------|------------|------------|------------|
| 2019                                                         | JAN        | FEB        | MAR        | APR        | MAY        | JUN        | JUL        | AUG        | SEP        | OCT        | NOV        | DEC        | AVG MBRS   |
| MEMBERSHIP                                                   | 728        | 738        | 685        | 697        | 703        | 3011       | JOL        | AUG        | JLI        | 001        | NOV        | DLC        | 710        |
|                                                              | 720        | 730        | 085        | 037        | 703        |            |            |            |            |            |            |            | ANNUALIZED |
| % RECEIVED ENCOUNTE                                          | 793        | 588        | 618        | 556        | 262        |            |            |            |            |            |            |            | 563        |
| RECEIVED 0 - 30 days of DoS                                  | 25%        | 30%        | 52%        | 49%        | 86%        |            |            |            |            |            |            |            | 48%        |
| RECEIVED 0 - 30 days of Dos<br>RECEIVED 0 - 60 days of Dos   | 76%        | 85%        | 91%        | 49%        | 100%       |            |            |            |            |            |            |            | 88%        |
| RECEIVED 0 - 80 days of Dos<br>RECEIVED 0 - 75 days of Do    | 96%        | 97%        | 91%        | 100%       | 100%       |            |            |            |            |            |            |            | 98%        |
| RECEIVED 0 - 90 days of DoS                                  | 100%       | 100%       | 100%       | 100%       | _          |            |            |            |            |            |            |            | 100%       |
| RECEIVED 0 - 120 days of DoS                                 | 100%       | 100%       | 100%       |            | _          |            |            |            |            |            |            |            | 100%       |
| RECEIVED 0 - 120 days of Dos                                 | 100%       | 100%       |            |            |            |            |            |            |            |            |            |            | 100%       |
| RECEIVED 0 - 150 days of Dos<br>RECEIVED 0 - 300 days of Dos | 100%       |            |            |            |            |            |            |            |            |            |            |            | 100%       |
| # RECEIVED ENCOUNTERS                                        | 793        | 588        | 618        | 556        | 262        |            |            |            |            |            |            |            | 563        |
| # RECEIVED 0 - 30 days of DoS                                | 195        | 200        | 320        | 274        | 202        |            |            |            |            |            |            |            | 239        |
| RECEIVED 0 - 30 days of Dos<br>RECEIVED 0 - 60 days of Dos   | 599        | 501        | 520        | 481        | 262        |            |            |            |            |            |            |            | 481        |
|                                                              |            | 568        | 614        | 556        | 262        |            |            |            |            |            |            |            |            |
| RECEIVED 0 - 75 days of Do<br>RECEIVED 0 - 90 days of DoS    | 761<br>790 | 568        | 614        | 550        |            |            |            |            |            |            |            |            | 625<br>665 |
|                                                              | 790        | 588        | 618        |            |            |            |            |            |            |            |            |            | 691        |
| RECEIVED 0 - 120 days of DoS                                 |            | 588        |            |            |            |            |            |            |            |            |            |            | 793        |
| RECEIVED 0 - 150 days of DoS                                 | 793        |            |            |            |            |            |            |            |            |            |            |            | /93        |
| RECEIVED 0 - 300 days of DoS<br>RECEIVED > 300 days of DoS   |            |            |            |            |            |            |            |            |            |            |            |            |            |
|                                                              | I          |            |            |            |            | 1          |            |            |            |            |            |            |            |
| 2 0 1 8                                                      | JAN        | FEB        | MAR        | APR        | MAY        | JUN        | JUL        | AUG        | SEP        | OCT        | NOV        | DEC        | AVG MBRS   |
| MEMBERSHIP 🗆                                                 | 744        | 752        | 754        | 756        | 766        | 769        | 773        | 706        | 716        | 732        | 720        | 712        | 742        |
|                                                              |            |            |            |            |            |            |            |            |            |            |            |            | ANNUALIZED |
| % RECEIVED ENCOUNTER                                         | 565        | 560        | 603        | 484        | 574        | 396        | 661        | 521        | 537        | 853        | 478        | 581        | 568        |
| RECEIVED 0 - 30 days of DoS                                  | 45%        | 27%        | 51%        | 46%        | 38%        | 29%        | 22%        | 29%        | 19%        | 16%        | 34%        | 28%        | 32%        |
| RECEIVED 0 - 60 days of DoS<br>RECEIVED0 - 75 days of Do     | 82%<br>96% | 88%        | 84%<br>90% | 71%<br>92% | 75%<br>94% | 70%<br>95% | 57%<br>85% | 73%<br>94% | 72%<br>89% | 56%<br>92% | 77%<br>87% | 62%<br>87% | 72%        |
| RECEIVED 0 - 75 days of Do<br>RECEIVED 0 - 90 days of DoS    | 96%        | 91%<br>94% | 90%        | 92%        | 94%        | 95%        | 93%        | 94%        | 89%<br>94% | 92%        | 87%<br>95% | 87%<br>98% | 91%<br>95% |
| RECEIVED 0 - 90 days of Dos<br>RECEIVED 0 - 120 days of Dos  | 96%        | 94%        | 95%        | 98%        | 97%        | 96%        | 95%        | 96%        | 94%        | 95%        | 95%        | 98%        | 93%        |
| RECEIVED 0 - 150 days of Dos                                 | 97%        | 99%        | 96%        | 99%        | 97%        | 100%       | 95%        | 97%        | 96%        | 99%        | 100%       | 100%       | 98%        |
| RECEIVED 0 - 300 days of DoS                                 | 100%       | 99%        | 99%        | 100%       | 97%        | 100%       | 100%       | 100%       | 100%       | 100%       | 100%       | 100%       | 100%       |
| RECEIVED > 300 days of DoS                                   | 0.4%       | 0.5%       | 0.8%       | 0.2%       | 2.6%       |            | 0.2%       |            |            |            |            |            | 0.78%      |

(Total encounters received within 75 days of date of service)  $\div$ (Total received encounters) = (% of encounters received within 75 days of date of service)

 38/

  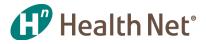

## **Knowledge Review**

#### What are Health Net's KPIs for encounter performance? Select all that apply

- Completeness
- Rejection Rate
- Volume
- Accuracy
- Timeliness

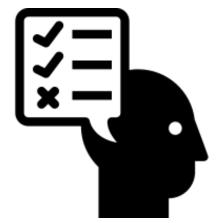

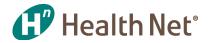

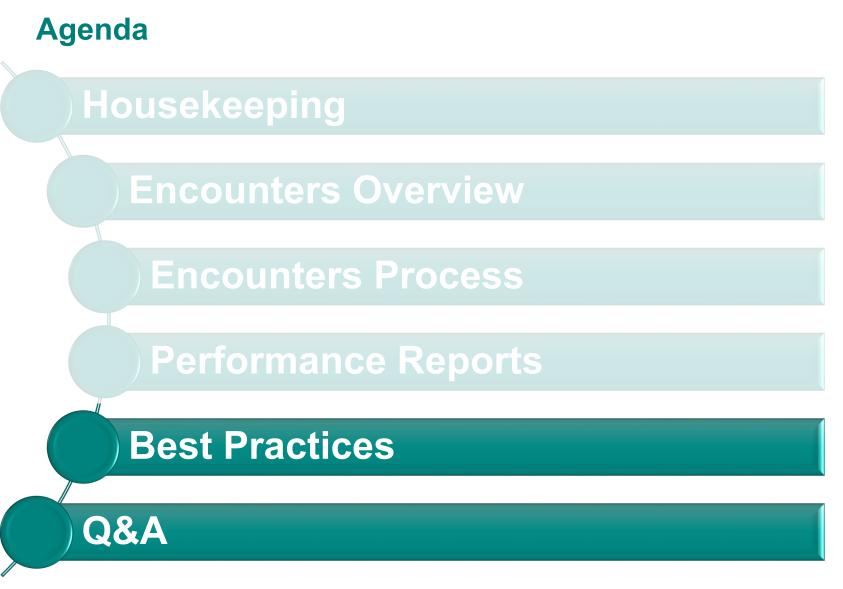

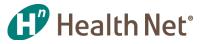

## How can I get the Encounter reports?

| Report                       | Run Frequency   | Published When  |
|------------------------------|-----------------|-----------------|
| Daily Encounter Batch Report | Upon submission | Upon submission |
| Volume Report                | Monthly         | Mid-Month       |
| Timeliness Report            | Monthly         | Mid-Month       |

Automatically Emailed

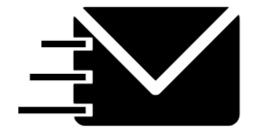

Joint Operations Meeting (JOM)

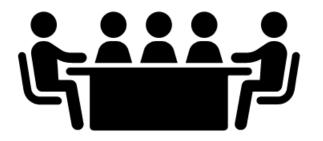

\*Email to ENC group@healthnet.com

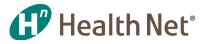

## What are Encounter best practices?

#### General

- Develop your own reporting capabilities that monitor volume and timeliness at the individual practitioner level
- Incentivize office staff to submit encounters based on Health Net's performance standards

#### Volume

- Review Daily Encounter Batch reports to ensure data submitted through Transunion has reached Health Net
- Review monthly accepted data reports to identify deficiencies

#### Timeliness

• Submit encounters to TU/HN on a weekly basis

#### Rejections

- Develop a standard process whereby rejected encounters are corrected w/in 30-60 days in TU's ClearIQ portal
- Prioritize the common reasons for encounter rejections by group and train providers on the appropriate submission process

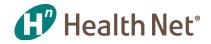

## Thank you!

If you have any questions or require any encounter assistance,

please contact <u>enc\_group@healthnet.com</u>, we are always

happy to assist.

Go Team! 😳

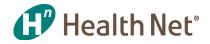

## **TransUnion Account Managers**

#### **Jaclyn Huertas**

Email: Jaclyn.Huertas@transunion.com Phone: (310) 337-8514

#### Ariana Huezo

Email: Ariana.Huezo@transunion.com Phone: (310) 337-8515

#### **Brandon Hall**

Email: Brandon.Hall@transunion.com Phone: (310) 337-8525

#### **TransUnion General Inquiry**

Email: PDL DDDCSR@transunion.com Phone: (310) 337-8530

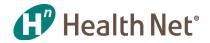

## **Questions and Answers**

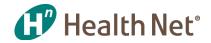

# Appendix

## Appendix A: What does an encounter look like in a file?

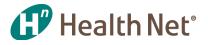

An 837 professional or institutional encounter consists of the data fields contained in a HCFA 1500 or UB-94 837.

Example of a professional file with segment/field descriptions:

| NM1*IL*1*WAYNE*BRUCE****MI*R01234567~           | MEMBER NAME AND ID                                |
|-------------------------------------------------|---------------------------------------------------|
| N3*1234 E AVENUE ~                              | → MEMBER ADDRESS                                  |
| N4*HOLLYWOOD*CA*90210~                          |                                                   |
| DMG*D8*20200231*F~                              | EMBER DATE OF BIRTH                               |
| NM1*PR*2*HEALTH NET*****PI*987654321~           | → DATA RECEIVER                                   |
| CLM*6HRY62W-1234567891011*100***49>B>1*Y*A*Y*Y~ | → CLAIM#, BILLED AMT, FREQ CODE                   |
| REF*D9*2669453014~                              | → CLEARINGHOUSE TRACKING NUMBER                   |
| HI*ABK>A749~                                    |                                                   |
| NM1*82*1*KIRK*T*JAMES***XX*9876543210~          |                                                   |
| PRV*PE*PXC*515000000X~ → TAXC                   | NOMY CODE ( <i>Rendering Provider specialty</i> ) |
| NM1*77*2*SOUTH PAW HEALTH CENTER~               |                                                   |
| N3*564431 40TH ST E~                            | → SERVICING FACILITY ADDRESS                      |
| N4*HEALTHYTOWN*CA*05150~                        |                                                   |
| LX*1~                                           | LINE 1 OF CLAI                                    |
| SV1*HC>Q0144*0*UN*2***1~>PROCEDUF               | RE CODE, BILLED ON PROCEDURE, UNITS               |
| DTP*472*D8*20180404~                            | → DATE OF SERVICE                                 |

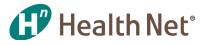

## Appendix B: In what instance is encounter data accepted via an ASM format and who is responsible for receiving this data?

For encounter reporting purposes the required method to submit encounters is via the X12-837 electronic encounter file. Some of the instances in which an ASM format is accepted are as follows:

- If the group is changing systems and unable to create a file for a period of time.
- If the group is having problems populating a segment in a file and the time to fix the issue will be substantial.
- If data is rejecting in large volumes and the issue is being looked into but not able to be fixed in an accepted timely manner.
- The ASM data is received by the HEDIS or RAF department for inclusion into their perspective reporting.

**Appendix C: TransUnion's Claims Dashboard** 

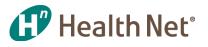

| Domain TU - TransUnion Users (85386)                                                                                                    | •                                                                                     |                                                      | erise Funakosh                                                                                                    |                                                                                        |
|----------------------------------------------------------------------------------------------------|---------------------------------------------------------------------------------------|------------------------------------------------------|----------------------------------------------------------------------------------------------------|----------------------------------------------------------------------------------------|
| TransUnion. Account Training Account- TransUnion (88160)                                                                                                    | <b>*</b>                                                                              | [w                                                   | hat's New   Su                                                                                                    | pport and Traini                                                                       |
| MY WORK CLAIMS PROCESSING - ACCOUNT                                                                                                    |                                                                                       |                                                      |                                                                                                    |                                                                                        |
| Professional Claims                                                                                                    |                                                                                       |                                                      | •                                                                                                    | Q Claim Search                                                                         |
| Dashboard Claims Batches Name Matching Providers Reports Exports Payers Coding Tools                                                                                                    | s Settings (                                                                          | Claim Status Inquiries                               | Attachments                                                                                                    |                                                                                        |
| Current Claims Rejections                                                                                                    |                                                                                       |                                                      | User Pr                                                                                                    | references                                                                             |
| Narrow Results                                                                                                    |                                                                                       |                                                      |                                                                                                    |                                                                                        |
| Group Rejection Message V                                                                                                    |                                                                                       | Age of<br>Oldest                                     | 312                                                                                                    |                                                                                        |
| ✓ Include Name Matching                                                                                                    |                                                                                       | Rejected<br>Claim:                                   | <b>)4Z</b>                                                                                                    | Days                                                                                   |
| Rejections                                                                                                    |                                                                                       | 000 -1-1                                             |                                                                                                    |                                                                                        |
|                                                                                                    |                                                                                       | 338 claims re                                        | main rejected from                                                                                                    | 042 uays ago                                                                           |
| Go                                                                                                    |                                                                                       | on Septembe                                          |                                                                                                    | 042 uays ago                                                                           |
|                                                                                                    |                                                                                       |                                                      |                                                                                                    | Action                                                                                 |
| Go                                                                                                    | EPENDENT                                                                              | on Septembe                                          | r 21, 2017                                                                                                    |                                                                                        |
| Go<br>Qty Total Charges Rejection Message                                                                                                    | EPENDENT                                                                              | on Septembe                                          | r 21, 2017<br>V Go Re<br>V Re                                                                                                    | Action                                                                                 |
| Go         Qty       Total Charges Rejection Message         335       \$43,254.77 A3:109:03 CLAIM HAS BEEN REJECTED AS UNPROCESSABLE. ENTITY NOT ELIGIBLE. DE         5       \$3,400.16 CLAIM REJECTED BY FIRST EDITS                                                                                                    |                                                                                       | on Septembe<br>Drill Down<br>Batch                   | ▼ 21, 2017<br>▼ Go Re<br>▼ Go Re<br>▼ Re                                                                                                    | Action<br>submit Hide                                                                  |
| Go           Qty         Total Charges Rejection Message           335         \$43,254.77 A3:109:03 CLAIM HAS BEEN REJECTED AS UNPROCESSABLE. ENTITY NOT ELIGIBLE. DE           5         \$3,400.16 CLAIM REJECTED BY FIRST EDITS<br>BILLING PROVIDER NPI REQUIRED FOR THIS PAYER.           4         \$392.01 A3:491:QC CLAIM HAS BEEN REJECTED AS UNPROCESSABLE. ENTITY NOT ELIGIBLE FOR                                                                                                    | DR                                                                                    | Drill Down<br>Batch<br>Batch                         | ▼ Go Re<br>▼ Go Re<br>▼ Go Re<br>▼ Go Re                                                                                                    | Action<br>submit Hide                                                                  |
| Go         Go         Qty       Total Charges Rejection Message         335       \$43,254.77 A3:109:03 CLAIM HAS BEEN REJECTED AS UNPROCESSABLE. ENTITY NOT ELIGIBLE. DE         5       \$3,400.16 CLAIM REJECTED BY FIRST EDITS<br>BILLING PROVIDER NPI REQUIRED FOR THIS PAYER.         4       \$392.01 A3:491:QC CLAIM HAS BEEN REJECTED AS UNPROCESSABLE. ENTITY NOT ELIGIBLE FOR<br>ENCOUNTER SUBMISSION. PATIENT         2       \$84.07 A3:33 CLAIM HAS BEEN REJECTED AS UNPROCESSABLE. SUBSCRIBER AND SUBSCRIBE                                                                                                    | DR<br>IER ID NOT<br>7:508                                                             | Drill Down<br>Batch<br>Batch<br>Batch                | ▼ Go Re<br>▼ Go Re<br>▼ Go Re<br>▼ Go Re<br>▼ Go Re                                                                                                    | Action<br>submit Hide<br>submit Hide                                                   |
| Go           Qty         Total Charges Rejection Message           335         \$43,254.77 A3:109:03 CLAIM HAS BEEN REJECTED AS UNPROCESSABLE. ENTITY NOT ELIGIBLE. DE           5         \$3,400.16 CLAIM REJECTED BY FIRST EDITS<br>BILLING PROVIDER NPI REQUIRED FOR THIS PAYER.           4         \$392.01 A3:491:QC CLAIM HAS BEEN REJECTED AS UNPROCESSABLE. ENTITY NOT ELIGIBLE FO<br>ENCOUNTER SUBMISSION. PATIENT           2         \$84.07 A3:33 CLAIM HAS BEEN REJECTED AS UNPROCESSABLE. SUBSCRIBER AND SUBSCRIB<br>FOUND.           1         \$0.00 A7:188 REJECTED FOR INVALID INFORMATION. STATEMENT FROM-THROUGH DATES. AT<br>REJECTED FOR INVALID INFORMATION. ICD9 NOTE: AT LEAST ONE OTHER STATUS COD                                                                                                    | DR<br>IER ID NOT<br>7:508                                                             | Drill Down Batch Batch Batch Batch Batch             | ▼ 21, 2017<br>▼ Go Re<br>▼ Go Re<br>▼ Go Re<br>▼ Go Re<br>▼ Go Re<br>▼ Go Re                                                                                                    | Action<br>Isubmit Hide<br>Isubmit Hide<br>Isubmit Hide                                 |
| Go           Qty         Total Charges         Rejection         Message           335         \$43,254.77         A3:109:03         CLAIM HAS BEEN REJECTED AS UNPROCESSABLE. ENTITY NOT ELIGIBLE. DE           5         \$3,400.16         CLAIM REJECTED BY FIRST EDITS<br>BILLING PROVIDER NPI REQUIRED FOR THIS PAYER.           4         \$392.01         A3:491:QC         CLAIM HAS BEEN REJECTED AS UNPROCESSABLE. ENTITY NOT ELIGIBLE FO<br>ENCOUNTER SUBMISSION. PATIENT           2         \$84.07         A3:33         CLAIM HAS BEEN REJECTED AS UNPROCESSABLE. SUBSCRIBER AND SUBSCRIB<br>FOUND.           1         \$0.00         A7:188         REJECTED FOR INVALID INFORMATION. STATEMENT FROM-THROUGH DATES. AT<br>REJECTED FOR INVALID INFORMATION. ICD9 NOTE: AT LEAST ONE OTHER STATUS COD<br>REQUIRED TO IDENTIFY THE RELATED PROCEDURE CODE OR DIAGNOSIS CODE.           1         \$360.00         CLAIM REJECTED BY FIRST EDITS<br>PAYER ID [TU121] IS NOT VALID FOR HIS ACCOUNT.           1         \$140.00         CLAIM REJECTED BY SECOND EDITS<br>UNABLE TO DETERMINE NORTH/SOUTH REGION FOR THIS PAYER FROM PO PPID (). BIL | DR<br>SER ID NOT<br>7:508<br>DE IS                                                    | Drill Down Batch Batch Batch Batch Batch Batch Batch | ▼ G0 Re<br>▼ G0 Re<br>▼ G0 Re<br>▼ G0 Re<br>▼ G0 Re<br>▼ G0 Re                                                                                                    | Action<br>esubmit Hide<br>esubmit Hide<br>esubmit Hide<br>esubmit Hide<br>esubmit Hide |
| Go           Go           Station           Go           Go           Go           Go           Go           Go           Go           Go           Go           Go           Go           Go           Go           Go           Go           Go           Go           Go           Go           Go           Go                                                                                                    | DR<br>ER ID NOT<br>7:508<br>DE IS<br>LLING<br>DER ADDRESS<br>IED TO BE<br>10AA-N402]. | Drill Down Batch Batch Batch Batch Batch Batch Batch | $\begin{array}{c} \mathbf{v} \\ \mathbf{G}_{0} \\ \mathbf{v} \\ \mathbf{G}_{0} \\ \mathbf{c}_{0} \\ \mathbf{c}_{0} \\ \mathbf$ | Action<br>esubmit Hide<br>esubmit Hide<br>esubmit Hide<br>esubmit Hide<br>esubmit Hide |

 $\bigcirc$ 

## **Appendix D: TransUnion's Correction**

## Health Net<sup>®</sup>

| Patient: DOE<br>Payer:<br>Provider:<br>Claim ID: 106200<br>Total Charges: \$3,400<br>Seq: Primar | 0.16                                                                                                    | Rejection Messages (1)<br>Billing Provider NPI is missing. [X12 Info: 2010A |                                                                                              | Show Original Message<br>How to Fix                                                                                                    |                                                                                                |
|--------------------------------------------------------------------------------------------------|----------------------------------------------------------------------------------------------------|-----------------------------------------------------------------------------|----------------------------------------------------------------------------------------------|----------------------------------------------------------------------------------------------------|------------------------------------------------------------------------------------------------|
| -> Resubmit<br>Re-Apply Overrides                                                                |                                                                                                    | ve Draft                                                                    |                                                                                              | -> Add a User Note                                                                                                    |                                                                                                |
| Claim Overview<br>Patient<br>Insurance                                                           | Billing Pay To Rendering Facility Referring Pri<br>Organization Individual (Last, First, Middl<br>PALMER                                                                                                    |                                                                             |                                                                                              |                                                                                                    |                                                                                                |
| Provider<br>Claim                                                                                | Last 888 WEST MAIN STREET Address Line 1                                                                                                    | First                                                                       | Rejection Message Help: Bil<br>Article Number: 000001613<br>Article Detail: Rejection Mes    |                                                                                                    |                                                                                                |
| Service Line<br>CMS 1500                                                                         | Address Line 2 LOUISVILLE KY 40202                                                                                                    | 2626                                                                        | contain no alpha characters.                                                                 | ired by this payer and is not p<br>It is made up of a 9-digit iden                                                                                                    | present on the claim. An NPI must be 10 digits and<br>tifier and a check digit at position 10. |
|                                                                                                  | City State Zip<br>NPI Tax ID 9876543:<br>Taxonomy 208600000x & Currency Code<br>Secondary Provider Identifiers<br>State License Number<br>UPIN<br>Contact Information<br>Name PAM PALMER<br>Phone+Ext 900555555 Fax | Country Subdivision                                                         | <ol> <li>Click the <b>Billing</b> tab.</li> <li>Insert/edit the <b>NPI</b> in the</li> </ol> | Solution Begin submitting NPI Send the NPI from y management system Use Waystar Provide the NPI you want to Aystar Claim Editor lick the Provider view. he NPI field. | n(s)<br>rour practice<br>n.<br>er screens to input<br>go on your claim.                        |
|                                                                                                  |                                                                                                    |                                                                             | 4. Click the Resubmit bu                                                                     | itton to save changes and res                                                                                                    | aonn aic eidill.                                                                               |

CMS 1500: Box 33A (unshaded area)
 UB04: Form Locator 56

#### 4010 and 5010 Loop Ref

- Professional (4010 and 5010)
  - 2010AA Segment NM109
- Institutional (5010 only)
  - 2010AA Segment NM109

#### Additional Resources

NPI Reaistry: https://nppes.cms.hhs.aov/.

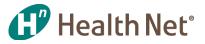

## Appendix E: How many diagnosis codes can be captured on 837?

**Diagnosis** - the 837 **professional** claim record can contain up to **12** codes. The 837 **institutional** claim records can contain up to **27** codes. This can potentially be a significant loss of volume of diagnosis codes per claim record if the encounter record is not received and accepted by Health Net.

In order to work around the 837 file limitation on the number of diagnosis codes that can be sent in one claim record, the same claim can be sent again with additional diagnoses codes. Health Net will reject the encounter as duplicate but accept the additional diagnoses and add them to the original claim record.

Kbase is capable of storing up to 80 diagnosis codes per encounter.

**Procedures** - the 837 service line procedure code volume limit that can be submitted per claim record is 50 for professional and 999 for institutional.

**NOTE!** If the record contains more procedure codes than the 837 allows, additional codes will need to be added to a new claim record, do not include previously submitted and accepted procedure codes in the new claim record.

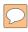

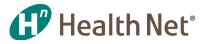

## **Appendix F: Internal HN Rejection Report**

| Daily Commercial at a Glance |                |          | Monday, June 10, 2019 Julian Date<br>10:16:22 AM 2019158 |         |                                    |    |         |                                    |
|------------------------------|----------------|----------|----------------------------------------------------------|---------|------------------------------------|----|---------|------------------------------------|
| Submitter ID                 | Submitter Name | Analyst  | Prof Total<br>Input Line<br>Count                        | Prof 2% | Prof Total<br>Rejects less<br>Dups |    | Inst 2% | Inst Total<br>Rejects<br>Iess dups |
| FHA000001                    | PPG A          | Theresa  | 1                                                        | 0       |                                    |    |         |                                    |
| FHA000003                    | PPG B          | Marīsela | 518                                                      | 10      | 444                                |    |         |                                    |
| FHC000001                    | PPG C          | Johnny   | 432                                                      | 9       |                                    | 9  | 0       | 1                                  |
| FHC000006                    | PPG D          | Marisela | 1,677                                                    | 34      | 36                                 |    |         |                                    |
| FHC000009                    | PPG E          | Johnny   | 3                                                        | 0       | 3                                  |    |         |                                    |
| FHC000011                    | PPG F          | Johnny   | 689                                                      | 14      | 5                                  | 13 | 0       |                                    |